# Business Intelligence Analyst

IBM.

(Classroom)

# **Career path description**

The Business Intelligence Analyst career path prepares students to understand report building techniques using relational data models. They will also learn how to enhance, customize, and manage professional reports and will then further be explained about Active reports content and functionality.

ibm.com/training

### **General information**

#### **Delivery method**

20% web-based and 80% instructor led

#### Version

2018

#### **Product**

**IBM Cognos Analytics** 

#### **Audience**

Undergraduate senior students from IT related academic programs i.e. information systems, computer science, software engineering and similar others.

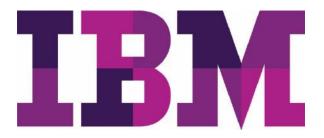

#### Learning objectives

After completing this course, you should be able to:

- The importance of analytics and how its transforming the world today
- Understand how analytics provided a solution to industries using real case studies
- Explain what is analytics, the various types of analytics, and how to apply it
- Understand how a business analysis software works, and its architecture
- Describe a reporting application, its interface, and the different report types
- · Create different types of advanced reports
- Understand Active Reports and how to create them

#### **Prerequisite Skills**

- · English proficiency
- · Microsoft Windows operating system basic experience
- · Basic Internet and web browser usage experience
- Knowledge of an organization's business intelligence and reporting needs
- · Basic database background is preferred
- Basic knowledge of XML is preferred
- Exposure to the IBM Skills Academy portal learning environment
- Exposure to the IBM Skills Academy cloud hands-on labs platform

#### **Duration**

35 hours

#### Skill level

Basic - Intermediate

#### Hardware requirements

| Classroom (ILT) setup requirements |                             |
|------------------------------------|-----------------------------|
| Processor                          | Intel Core i7 CPU @ 2.7 GHz |
| GB RAM                             | 6 GB                        |
| GB free disk space                 | 35 GB                       |
| Network requirements               | No                          |
| Other requirements                 | IBM ID                      |

#### **Notes**

The following unit and exercise durations are estimates and might not reflect every class experience. If the course is customized or abbreviated, the duration of unchanged units will probably increase.

# **Course Agenda**

# **MODULE I – ANALYTICS OVERVIEW**

# **Course I - Business Analytics Overview**

**Duration: 1 hour** 

| Course introduc        | tion |
|------------------------|------|
| <b>Duration: 5 min</b> | utes |

# Unit 1. Analytics overview Duration: 10 minutes

| Overview            | This unit provides an understanding of the importance of business analytics in our world, society, and life.                                                                                                    |
|---------------------|----------------------------------------------------------------------------------------------------|
| Learning objectives | After completing this unit, you should be able to:  Understand how analytics is transforming the world  Understand the profound impact of analytics in business decisions  Understand what is analytics and how it works  Understand why business analytics has become important in various industries |

# Unit 2. Analytics trends: Past, present & future Duration: 15 minutes

| Overview            | This unit explains how analytics has evolved over time.                                                                                                    |
|---------------------|----------------------------------------------------------------------------------------------------|
| Learning objectives | After completing this unit, you should be able to:  Understand the history of analytics and how it has changed today  Understand how to analyze unstructured data  Understand how analytics is making the world smarter  Understand where the future of analytics lies |

# Unit 3. Towards a predictive enterprise Duration: 5 minutes

| Overview            | This unit explains the effects of business analytics in the corporate world that has led to its global adoption across geographies and industries.                                |
|---------------------|----------------------------------------------------------------------------------------------------|
| Learning objectives | After completing this unit, you should be able to:  Explain why successful enterprises need business analytics  Understand how business analytics can help turn data into insight |

# Unit 4. Analytics: Industry domains Duration: 5 minutes

| Overview            | This unit highlights the application of analytics across major industries.                                                                                                    |
|---------------------|----------------------------------------------------------------------------------------------------|
| Learning objectives | After completing this unit, you should be able to:  Understand how predictive analytics is transforming all types of organizations  Explain how analytics supports retail companies  Understand how analytics can reduce crime rates and accidents  Explain the use of analytics in law enforcement and insurance companies  Understand how analytics can affect the future of education |

# Unit 5. Case studies and solutions **Duration: 15 minutes**

| Overview            | This unit covers real case studies and solutions of the adoption of business analytics across the world.                                                                                                    |
|---------------------|----------------------------------------------------------------------------------------------------|
| Learning objectives | After completing this unit, you should be able to:         Understand the importance of business analytics         Comprehend how big data and analytics can help in understanding consumer/customer behavior         Explain how analytics can help manage assets         Understand how analytics can help combat fraud         Explain how analytics can help us to understand social sentiments |

# **Course II - Business Intelligence and Analytics 101**

Duration: 1 hour

Course introduction Duration: 5 minutes

# **Business Intelligence and Analytics 101**

**Duration: 1 hour** 

#### Overview

This course provides a collection of resources designed for participants to become familiar with business intelligence (BI) and analytics concepts. Participants will review materials to introduce themselves to terminology and practical business use cases for a high level understanding of BI and analytics. The course includes a pre-assessment for participants to measure their understanding of the content before taking the course, and a post-assessment for participants to gauge their learning after reviewing the materials.

#### Learning objectives

- Explain what is analytics
- Define various types of analytics
- · Demonstrate how to apply analytics
- Describe business intelligence
- Demonstrate how to apply business intelligence

#### **MODULE II – BUSINESS ANALYTICS FOUNDATIONS**

# **Course I - IBM Cognos Analytics for Consumers**

Duration: 1.5 hours

**Course introduction Duration: 5 minutes** 

### Business analysis solution for consumers Duration: 2 hours

Overview

IBM Cognos Analytics for Consumers (v11.0) will teach IBM Cognos Analytics consumers how to access content, use reports, create dashboards, and personalize the appearance of IBM Cognos Analytics portal.

Learning objectives

After completing this course, you should be able to:

- Learn how to access content, use reports, and create dashboards
- Learn how personalize the IBM Cognos Analytics portal

#### MODULE III - BUSINESS INTELLIGENCE ANALYST

# Course I - IBM Cognos Analytics: Author Reports Fundamentals

Duration: 17.5 hours

# Unit 1. Introduction to IBM Cognos Analytics Duration: 30 minutes

| Overview |
|----------|
|----------|

In this unit, you will learn about IBM Cognos Analytics, different report types, how to create reports and examine personal data sources and modules.

#### Learning objectives

- Examine IBM Cognos Analytics
- Explore different report types
- Create reports in preview or design mode
- Create a simple, sorted, formatted report
- Examine dimensionally modelled and dimensional data sources
- · Explore how data items are added queries
- Examine personal data sources and data modules

# Unit 2. Create list reports Duration: 120 minutes

#### Overview

In this unit you will learn about how to create list reports.

#### Learning objectives

After completing this unit, you should be able to:

- · Group, format, and sort list reports
- Describe the various options for aggregating data
- · Create a multi-fact query
- · Create a report with repeated data

# Unit 3. Focus reports using filters Duration: 120 minutes

#### Overview

In this unit you will learn about how to focus reports using filters.

#### Learning objectives

After completing this unit, you should be able to:

- Create filters to narrow the focus of reports
- Examine detail filters and summary filters
- Determine when to apply filters on aggregate data

# Unit 4. Create crosstab reports Duration: 60 minutes

#### Overview

In this unit you will learn about how to create crosstab reports

#### Learning objectives

After completing this unit, you should be able to:

- Format and sort crosstab reports
- Create complex crosstab reports using drag and drop functionality
- · Create crosstab reports using unrelated data items

# Unit 5. Present data graphically Duration: 180 minutes

#### Overview

In this unit you will learn about how present data graphically.

# Learning objectives

- · Create charts containing peer and nested columns
- Present data using different chart type options
- · Add context to charts
- · Create and reuse custom chart palettes
- Introduction to visualization
- · Present key data in a single dashboard report

### Unit 6. Focus reports using prompts Duration: 90 minutes

#### Overview

In this unit you will learn how to focus reports using prompts.

#### Learning objectives

After completing this unit, you should be able to:

- Identify various prompt types
- · Use parameters and prompts to focus data
- · Search for prompt types
- Navigate between pages

# Unit 7. Extend reports using calculations Duration: 60 minutes

#### Overview

In this unit you will learn how to extend reports using calculations.

#### Learning objectives

After completing this unit, you should be able to:

- · Create calculations based on the data in the data source
- Add run-time information to the reports
- Create expressions using functions

### Unit 8. Use additional report building techniques Duration: 60 minutes

#### Overview

In this unit, you will learn how to use additional report building techniques.

#### Learning objectives

After completing this unit, you should be able to:

- Enhance report design with report objects
- Reuse objects within the same report
- Share layout components among separate reports
- Discuss report templates
- · Choose options to handle reports with no available data

### Unit 9. Customize reports with conditional formatting Duration: 90 minutes

#### Overview

In this unit you will learn how to customize reports using conditional formatting.

### Learning objectives

- · Create multi-lingual reports
- · Highlight exceptional data
- Show and hide data
- Conditionally render objects in reports
- · Conditionally format one crosstab measure based on another

# Unit 10. Drill-through definitions Duration: 120 minutes

#### Overview

In this unit you will learn how to drill-through from one report to another.

#### Learning objectives

After completing this unit, you should be able to:

- Know how to let users navigate from a specific report to a target report
- Pass parameter values to filter the data in drill-through targets
- Navigate through multiple reports

# Unit 11. Enhance report layout

**Duration: 60 minutes** 

#### Overview

In this unit you will learn how to force page breaks in report, modify existing reports, apply formatting and format data and report objects.

#### Learning objectives

After completing this unit, you should be able to:

- Force page breaks in reports
- Modify existing report structures
- · Apply horizontal formatting
- · Specify print options for PDF reports
- Format data and report objects

# Appendix A. Overview of IBM Cognos Analytics Duration: 60 minutes

#### Overview

In this appendix you will be introduced to IBM Cognos Analytics

# Learning objectives

After completing this unit, you should be able to:

- Describe IBM Cognos Analytics and its position within an analytics solution
- Describe IBM Cognos Analytics components
- Describe IBM Cognos Analytics at a high level
- · Describe IBM Cognos Analytics security at a high level
- Explain how to extend IBM Cognos Analytics

# Course II - IBM Cognos Analytics: Author Reports Advanced

Duration: 10 hours

**Course introduction Duration:** 5 minutes

# Unit 1. Create query models Duration: 60 minutes

#### Overview

In this unit you will learn about creating query models and how to filter query data.

#### Learning objectives

After completing this unit, you should be able to:

- Build query models and connect them to the report layout
- Edit an SQL statement to author custom gueries
- · Add filters and prompts to a report using the query model

### Unit 2. Create reports based on query relationships Duration: 60 minutes

#### Overview

In this unit, you will learn about query relationships and how to combine different queries to generate reports.

#### Learning objectives

After completing this unit, you should be able to:

- · Create reports by merging query results
- Create reports by joining queries
- Combine data containers based on relationships from different gueries

### Unit 3. Create advanced dynamic reports Duration: 90 minutes

#### Overview

In this unit, you will learn how to create advanced dynamic reports.

#### Learning objectives

After completing this unit, you should be able to:

- Filter reports on session parameter values
- · Navigate a briefing book using a table of contents
- Create dynamic headers and titles that reflect report data
- · Let users navigate to specific locations in reports
- Create a customer invoice report

# Unit 4. Design effective prompts Duration: 90 minutes

#### Overview

In this unit, you will learn how to design effective prompts to create more efficient reports.

#### Learning objectives

- Control report displays using prompts
- Specify conditional formatting values using prompts
- Specify conditional rendering of objects based on prompt selection
- Create sorted and filtered reports based on prompt selection

# Unit 5. Create additional advanced reports Duration: 60 minutes

#### Overview

In this unit, you will learn how to create additional advanced reports.

#### Learning objectives

After completing this unit, you should be able to:

- Create a report that displays summarized data before detailed data
- Highlight alternate rows in a list report
- · Create a report using an external data file
- Use single data items to summarize report information

### Unit 6. Examine the report specification Duration: 60 minutes

#### Overview

In this unit, you will learn how to examine and modify report specification.

#### Learning objectives

After completing this unit, you should be able to:

- Examine the report specification structure
- Modify a report specification
- Add custom toolbox objects and custom template options

# Unit 7. Distribute reports through bursting Duration: 120 minutes

#### Overview

In this unit, you will learn how to distribute reports through bursting and how to use burst tables

# Learning objectives

3,7,1

• Distribute reports using bursting

After completing this unit, you should be able to:

- Create burst keys
- Identify report recipients and data items using burst tables
- Distribute reports using email and the Business Analysis Solution Connection

### Unit 8. Enhance user interaction with HTML Duration: 60 minutes

#### Overview

In this unit, you will learn how to create interacting reports using HTML.

### Learning objectives

- · Create tooltips that clarify report data
- · Send emails using links in a report

# Course III - IBM Cognos Analytics: Author Active Reports

**Duration:** 4 hours

Course introduction Duration: 5 minutes

# Unit 1. Introduction to IBM Cognos Active Reports Duration: 90 minutes

Overview

In this unit, you will learn about creating query models and how to filter query data.

Learning objectives

After completing this unit, you should be able to:

- Describe Active Reports, and their value
- Save Active Reports
- Create Active Reports as prompt pages
- Convert existing reports to Active Reports
- Explain security considerations in Active Reports
- Debug Active Report behavior

# Unit 2. Use Active Report connections Duration: 60 minutes

Overview

In this unit, you will use active report connections

Learning objectives

After completing this unit, you should be able to:

- Describe active report connections
- Filter and select active report controls
- Modify the interactive behavior of report controls
- · Identify active report controls and variables
- Use variables to control multiple controls independently
- Control multiple controls from a single variable
- Author and optimize active reports for mobile consumption

# Unit 3. Active Report charts, visualizations, and decks Duration: 90 minutes

Overview

30 minutes

In this unit, you will learn about active report charts, visualizations, and decks.

Learning objectives

- Describe characteristics of traditional charts in Active Reports
- Control data display using decks and data decks
- Use decks and data decks to display traditional charts
- Optimize decks for performance
- Describe characteristics of RAVE visualizations

| IBM Official Badges and Associated Job Roles   |                                                                                                    |
|------------------------------------------------|----------------------------------------------------------------------------------------------------|
| IBM Official Badges<br>Associated Job<br>Roles | Business Intelligence Analyst: Explorer / Mastery Award  • Predictive Analytics Modeler  • Big Data Developer  • Data Warehouse Developer |

# For more information

To learn more about this career path and others, see ibm.biz/ibmskillsacademy

To learn more about validating your technical skills with IBM Open Badges, see <a href="https://www.youracclaim.com">www.youracclaim.com</a>

To stay informed about the IBM Skills Academy, see the following sites:

Facebook: www.facebook.com/ibmskillsacademy